## Riemann und seine Kosinusreihen

Prof. Dr. Dörte Haftendorn: Mathematik mit MuPAD 4, JSept 07 Update 10.09.07 Web: http://haftendorn.uni-lueneburg.de www.mathematik-verstehen.de 

$$
f := (x, n) -\frac{1}{n} \cdot \cos(n \cdot x)
$$

$$
(x, n) \rightarrow \frac{1}{n} \cdot \cos(n \cdot x)
$$

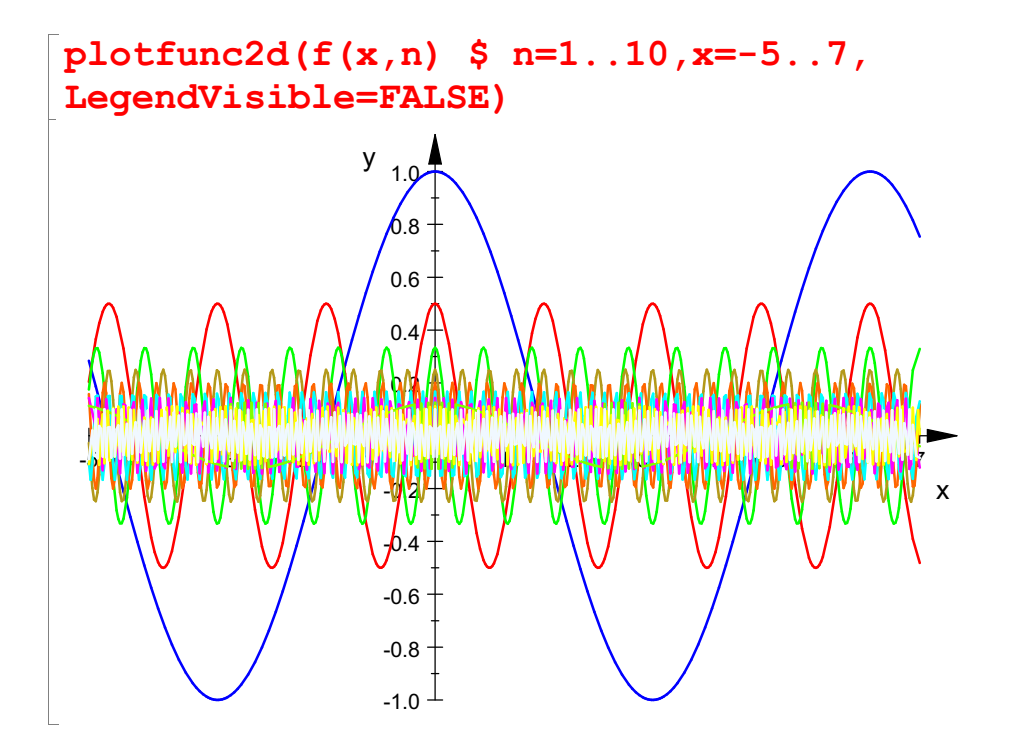

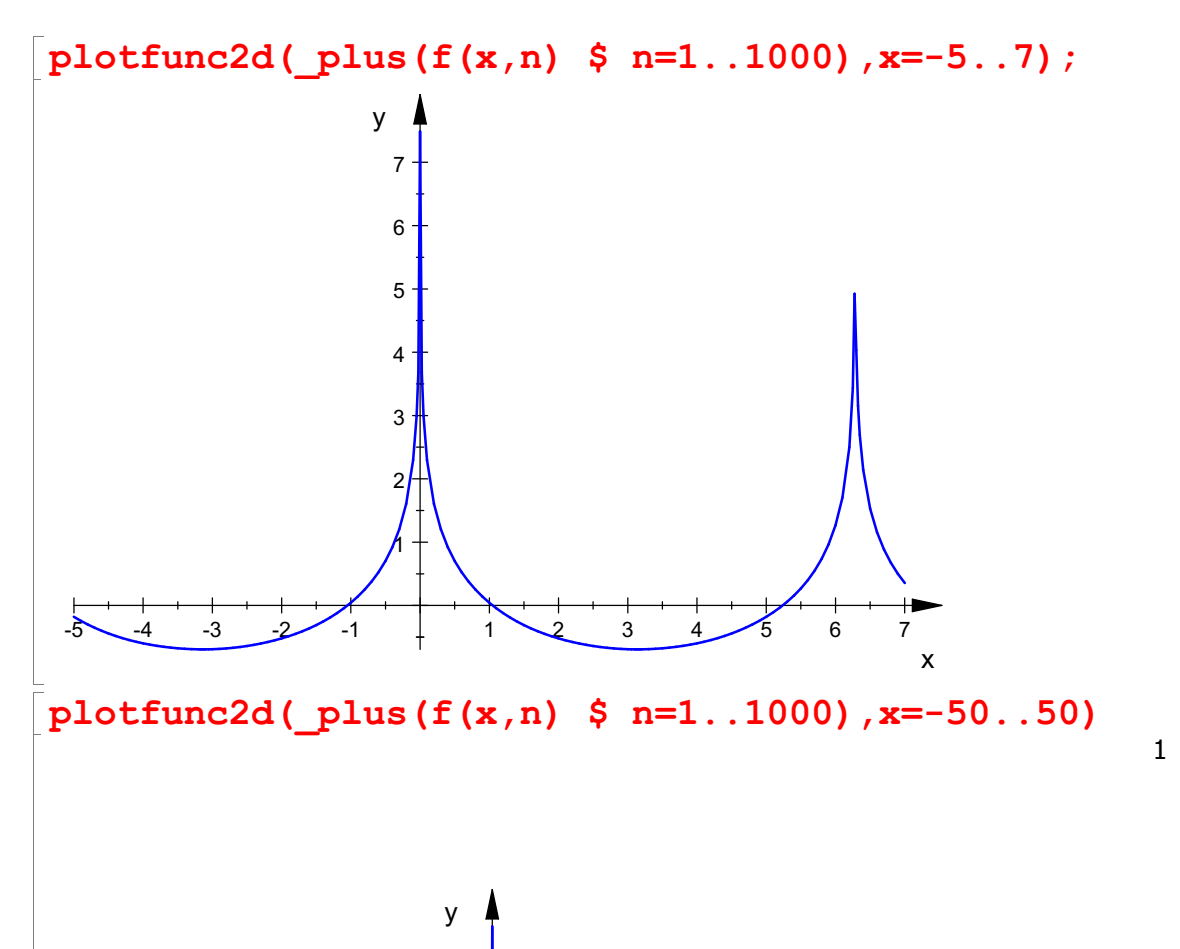

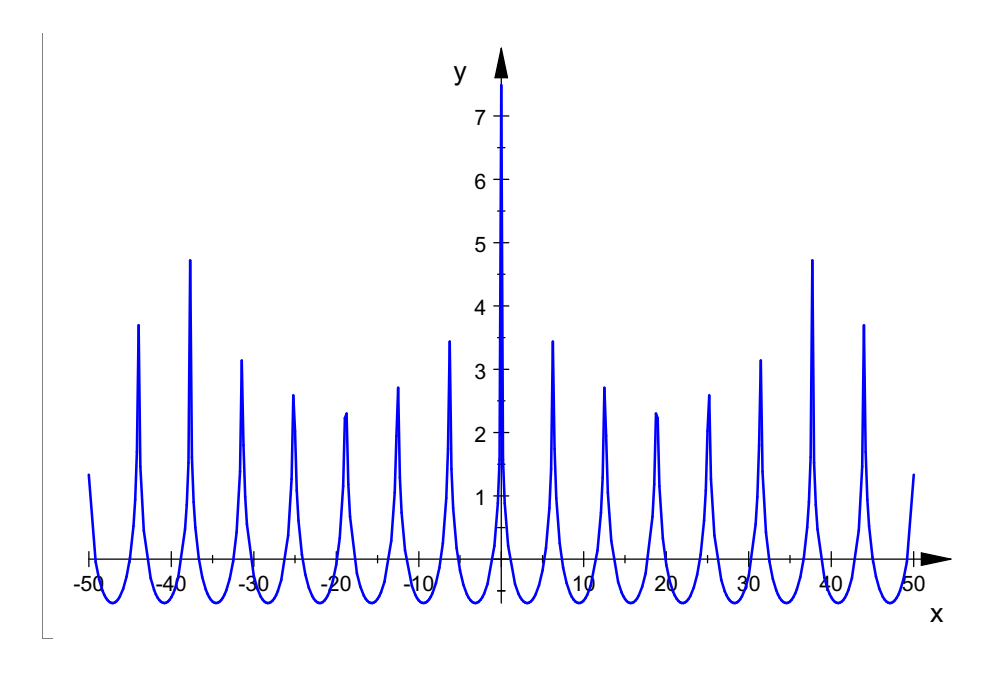

 $sum(1.0/n, n=1..1000)$ 

## 7.485470861

Die Reihe divergiert sicher für ganze Vielfache von 2\*PI, da die Harmonische Reihe divergiert.

sum ( $f(2.0*PI, n), n=1.1000$ ) 7.485470861

Die Folgende Reihe verhält sich ganz merkwürdig:

$$
f := (x, n) -31/n \times \cos (n^2 \times x)
$$
\n
$$
(x, n) \rightarrow \frac{1}{n} \cdot \cos(n^2 \cdot x)
$$
\n
$$
plotfunc2d (f (x, n) 5 n=1..10, x=-5..15, \text{Legendvisible=False})
$$
\n
$$
y_{10}
$$
\n
$$
y_{10}
$$
\n
$$
y_{10}
$$
\n
$$
y_{0.6}
$$
\n
$$
y_{0.8}
$$
\n
$$
y_{0.4}
$$
\n
$$
y_{0.4}
$$
\n
$$
y_{0.4}
$$
\n
$$
y_{0.4}
$$
\n
$$
y_{0.4}
$$
\n
$$
y_{0.4}
$$
\n
$$
y_{0.4}
$$
\n
$$
y_{0.4}
$$
\n
$$
y_{0.4}
$$
\n
$$
y_{0.4}
$$
\n
$$
y_{0.4}
$$
\n
$$
y_{0.4}
$$
\n
$$
y_{0.4}
$$
\n
$$
y_{0.4}
$$
\n
$$
y_{0.4}
$$
\n
$$
y_{0.4}
$$

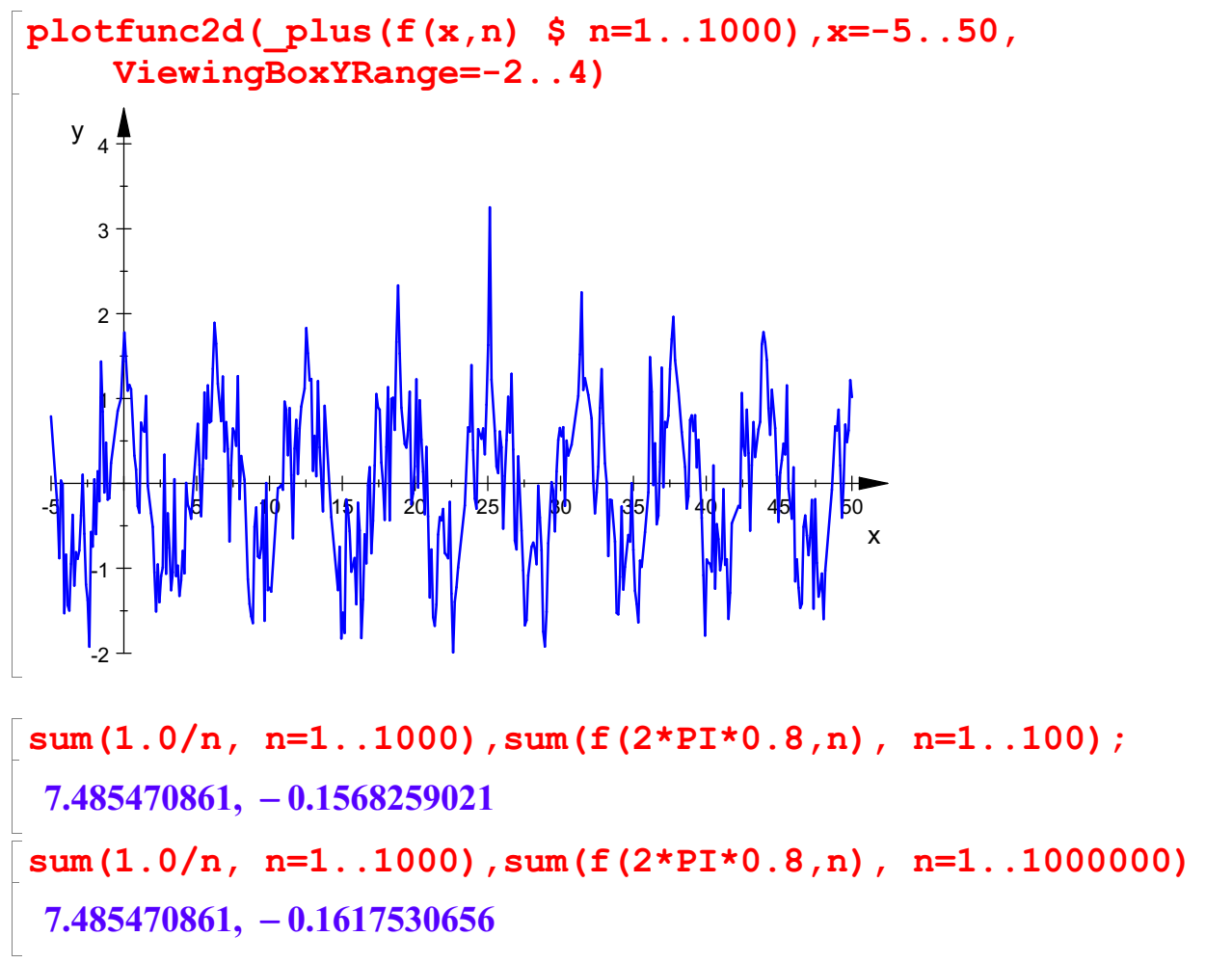

Wenn man theoretisch herangeht, zeigt sich, dass bei allen rationalen 2PI-Vielfachen die Funktionswerte unendlich werden. D.h. die Polstellen ligen dicht. Dass man überhaupt noch etwas

sieht, liegt an der langsamen Divergenz der harmonischen Reihe. Genaugenommen ist alles "Schrott".

```
sum(1.0/n, n=1..1000000),sum(f(2.0*PI,n), n=1..1000000);
14.39272672, 14.39272672
```

```
sum(1/n, n=1..infinite)\infty
```